# Package 'DMRcatedata'

May 30, 2024

Type Package Title Data Package for DMRcate Version 2.22.0 Date 2024-08-03 Author Tim Peters Maintainer Tim Peters <t.peters@garvan.org.au> Description This package contains 9 data objects supporting functionality and examples of the Bioconductor package DMRcate. License GPL-3 **Depends**  $R$  ( $>= 4.0$ ), ExperimentHub Imports GenomicFeatures, Gviz, readxl, plyr, rtracklayer, IlluminaHumanMethylation450kanno.ilmn12.hg19, IlluminaHumanMethylationEPICanno.ilm10b4.hg19 LazyData true Suggests knitr biocViews ExperimentHub, ExperimentData, SNPData, Homo\_sapiens\_Data, Mus\_musculus\_Data, SequencingData, MicroarrayData, Genome VignetteBuilder knitr git\_url https://git.bioconductor.org/packages/DMRcatedata git\_branch RELEASE\_3\_19 git\_last\_commit 709b821 git\_last\_commit\_date 2024-04-30 Repository Bioconductor 3.19 Date/Publication 2024-05-30

# **Contents**

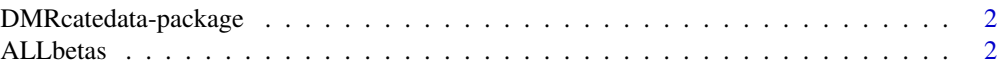

#### <span id="page-1-0"></span>2 ALL betas and the contract of the contract of the contract of the contract of the contract of the contract of the contract of the contract of the contract of the contract of the contract of the contract of the contract o

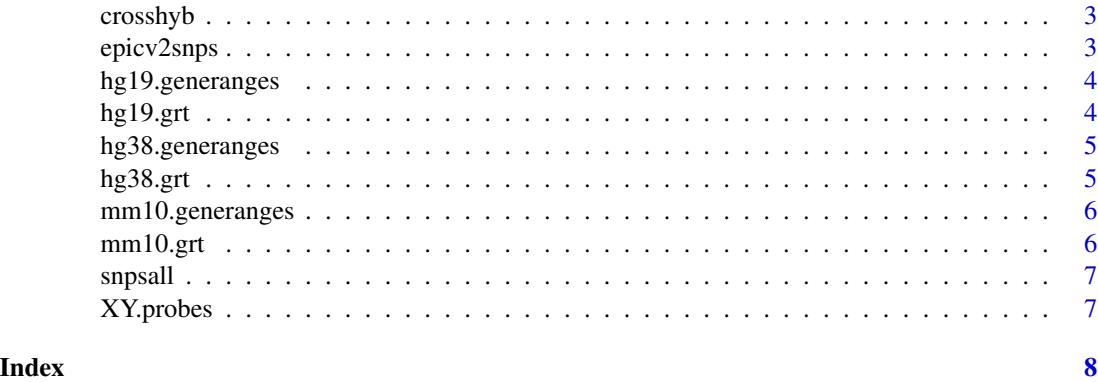

DMRcatedata-package *Dataset to use with the DMRcate pipeline*

# Description

SNP annotation, cross-hybridising probes, XY probes, and gene annotation for hg19, hg38 and mm10

# Author(s)

Tim Peters, Immunogenomics Laboratory, Garvan Institute of Medical Research Maintainer: Tim Peters<t.peters@garvan.org.au>

# Examples

```
data(crosshyb)
data(snpsall)
data(hg19.grt)
data(hg19.generanges)
```
ALLbetas *EPICv2 beta values for DMR calling*

# Description

Matrix of EPICv2 beta values from Noguera-Castells et al. (2023) consisting of five B cell acute lymphoblastic leukaemia (BALL) and five T cell acute lymphoblastic leukaemia (TALL) samples for DMR calling.

#### Usage

data(ALLbetas)

#### <span id="page-2-0"></span>crosshyb 3

# Format

data.frame

#### Source

[https://ftp.ncbi.nlm.nih.gov/geo/series/GSE222nnn/GSE222919/suppl/GSE222919\\_proc](https://ftp.ncbi.nlm.nih.gov/geo/series/GSE222nnn/GSE222919/suppl/GSE222919_processed_data.txt.gz)essed\_ [data.txt.gz](https://ftp.ncbi.nlm.nih.gov/geo/series/GSE222nnn/GSE222919/suppl/GSE222919_processed_data.txt.gz)

crosshyb *Potentially cross-hybridising Illumina probes*

# Description

This is a character vector of Illumina probes whose probe sequence promiscuously aligns to nontarget sections of the genome with a matching of 47bp or higher.

#### Usage

data(crosshyb)

#### Format

character

#### Source

```
https://static-content.springer.com/esm/art%3A10.1186%2Fs13059-016-1066-1/MediaObjects/
13059_2016_1066_MOESM2_ESM.csv (accessed September 2019) https://static-content.springer.
com/esm/art%3A10.1186%2Fs13059-016-1066-1/MediaObjects/13059_2016_1066_MOESM3_ESM.
csv (accessed September 2019) http://www.sickkids.ca/MS-Office-Files/Research/WeksbergLab/
48639-non-specific-probes-Illumina450k.xlsx (accessed September 2019)
```
epicv2snps *SNP information for EPICv2 Illumina probes*

#### Description

This is a data.frame of Illumina probes from EPICv2 whose target CpG lies on or near a known SNP. SNP ID, distance and minor allele frequency are all reported here.

#### Usage

data(snpsall)

# <span id="page-3-0"></span>Format

data.frame

# Source

```
https://static-content.springer.com/esm/art%3A10.1186%2Fs12864-024-10027-5/MediaObjects/
12864_2024_10027_MOESM4_ESM.csv
```
hg19.generanges *Start and stop positions of all genes in hg19*

# Description

This data set gives the genomic intervals of all gene regions in the Ensembl Release 75 of hg19.

# Usage

data(hg19.generanges)

#### Format

A GRanges object with 57773 intervals.

# Source

[ftp://ftp.ensembl.org/pub/release-75/gtf/homo\\_sapiens/Homo\\_sapiens.GRCh37.75.gtf](ftp://ftp.ensembl.org/pub/release-75/gtf/homo_sapiens/Homo_sapiens.GRCh37.75.gtf.gz). [gz](ftp://ftp.ensembl.org/pub/release-75/gtf/homo_sapiens/Homo_sapiens.GRCh37.75.gtf.gz)

hg19.grt *GeneRegionTrack for hg19*

# Description

This is a GeneRegionTrack formulated from TxDb.Hsapiens.UCSC.hg19.knownGene.

#### Usage

```
data(hg19.grt)
```
# Format

GeneRegionTrack

<span id="page-4-0"></span>hg38.generanges *Start and stop positions of all genes in hg38*

# Description

This data set gives the genomic intervals of all gene regions in the Ensembl Release 102 of hg38.

# Usage

data(hg38.generanges)

#### Format

A GRanges object with 60616 intervals.

# Source

[ftp://ftp.ensembl.org/pub/release-102/gtf/homo\\_sapiens/Homo\\_sapiens.GRCh38.102.](ftp://ftp.ensembl.org/pub/release-102/gtf/homo_sapiens/Homo_sapiens.GRCh38.102.chr.gtf.gz) [chr.gtf.gz](ftp://ftp.ensembl.org/pub/release-102/gtf/homo_sapiens/Homo_sapiens.GRCh38.102.chr.gtf.gz)

hg38.grt *GeneRegionTrack for hg38*

# Description

This is a GeneRegionTrack formulated from TxDb.Hsapiens.UCSC.hg38.knownGene.

# Usage

data(hg38.grt)

# Format

GeneRegionTrack

<span id="page-5-0"></span>

# Description

This data set gives the genomic intervals of all gene regions in the Ensembl Release 102 of mm10.

# Usage

data(mm10.generanges)

# Format

A GRanges object with 55401 intervals.

# Source

[ftp://ftp.ensembl.org/pub/release-96/gtf/mus\\_musculus/Mus\\_musculus.GRCm38.102.ch](ftp://ftp.ensembl.org/pub/release-96/gtf/mus_musculus/Mus_musculus.GRCm38.102.chr.gtf.gz)r. [gtf.gz](ftp://ftp.ensembl.org/pub/release-96/gtf/mus_musculus/Mus_musculus.GRCm38.102.chr.gtf.gz)

mm10.grt *GeneRegionTrack for mm10*

# Description

This is a GeneRegionTrack formulated from TxDb.Mmusculus.UCSC.mm10.knownGene.

# Usage

data(mm10.grt)

# Format

GeneRegionTrack

<span id="page-6-0"></span>

#### Description

This is a data.frame of Illumina probes from EPICv1 and 450K whose target CpG lies on or near a known SNP. SNP ID, distance and minor allele frequency are all reported here.

#### Usage

data(snpsall)

#### Format

data.frame

#### Source

[https://static-content.springer.com/esm/art%3A10.1186%2Fs13059-016-1066-1/Media](https://static-content.springer.com/esm/art%3A10.1186%2Fs13059-016-1066-1/MediaObjects/13059_2016_1066_MOESM4_ESM.csv)Objects/ [13059\\_2016\\_1066\\_MOESM4\\_ESM.csv](https://static-content.springer.com/esm/art%3A10.1186%2Fs13059-016-1066-1/MediaObjects/13059_2016_1066_MOESM4_ESM.csv) (accessed September 2019) [https://static-content.spri](https://static-content.springer.com/esm/art%3A10.1186%2Fs13059-016-1066-1/MediaObjects/13059_2016_1066_MOESM5_ESM.csv)nger. [com/esm/art%3A10.1186%2Fs13059-016-1066-1/MediaObjects/13059\\_2016\\_1066\\_MOESM5\\_E](https://static-content.springer.com/esm/art%3A10.1186%2Fs13059-016-1066-1/MediaObjects/13059_2016_1066_MOESM5_ESM.csv)SM. [csv](https://static-content.springer.com/esm/art%3A10.1186%2Fs13059-016-1066-1/MediaObjects/13059_2016_1066_MOESM5_ESM.csv) (accessed September 2019) [https://static-content.springer.com/esm/art%3A10.1186%](https://static-content.springer.com/esm/art%3A10.1186%2Fs13059-016-1066-1/MediaObjects/13059_2016_1066_MOESM6_ESM.csv) [2Fs13059-016-1066-1/MediaObjects/13059\\_2016\\_1066\\_MOESM6\\_ESM.csv](https://static-content.springer.com/esm/art%3A10.1186%2Fs13059-016-1066-1/MediaObjects/13059_2016_1066_MOESM6_ESM.csv) (accessed September 2019) [http://www.sickkids.ca/MS-Office-Files/Research/WeksbergLab/48640-polym](http://www.sickkids.ca/MS-Office-Files/Research/Weksberg Lab/48640-polymorphic-CpGs-Illumina450k.xlsx)orphic-CpGs-Illumina [xlsx](http://www.sickkids.ca/MS-Office-Files/Research/Weksberg Lab/48640-polymorphic-CpGs-Illumina450k.xlsx) (accessed September 2019)

XY.probes *Sex chromosome Illumina probes*

#### Description

This is a character vector of Illumina probes whose target CpG site is on a sex chromosome.

#### Usage

data(XY.probes)

# Format

character

# <span id="page-7-0"></span>Index

```
∗ datasets
    ALLbetas, 2
    crosshyb, 3
    DMRcatedata-package, 2
    epicv2snps, 3
    hg19.generanges, 4
    hg19.grt, 4
    hg38.generanges, 5
    hg38.grt, 5
    mm10.generanges, 6
    mm10.grt, 6
    snpsall, 7
    XY.probes, 7
ALLbetas, 2
crosshyb, 3
DMRcatedata (DMRcatedata-package), 2
DMRcatedata-package, 2
epicv2snps, 3
hg19.generanges, 4
hg19.grt, 4
hg38.generanges, 5
hg38.grt, 5
mm10.generanges, 6
mm10.grt, 6
snpsall, 7
XY.probes, 7
```